## **Premium Calculation INCOME PROTECTION**

## **Effective for the 1999 and Succeeding Crop Years**

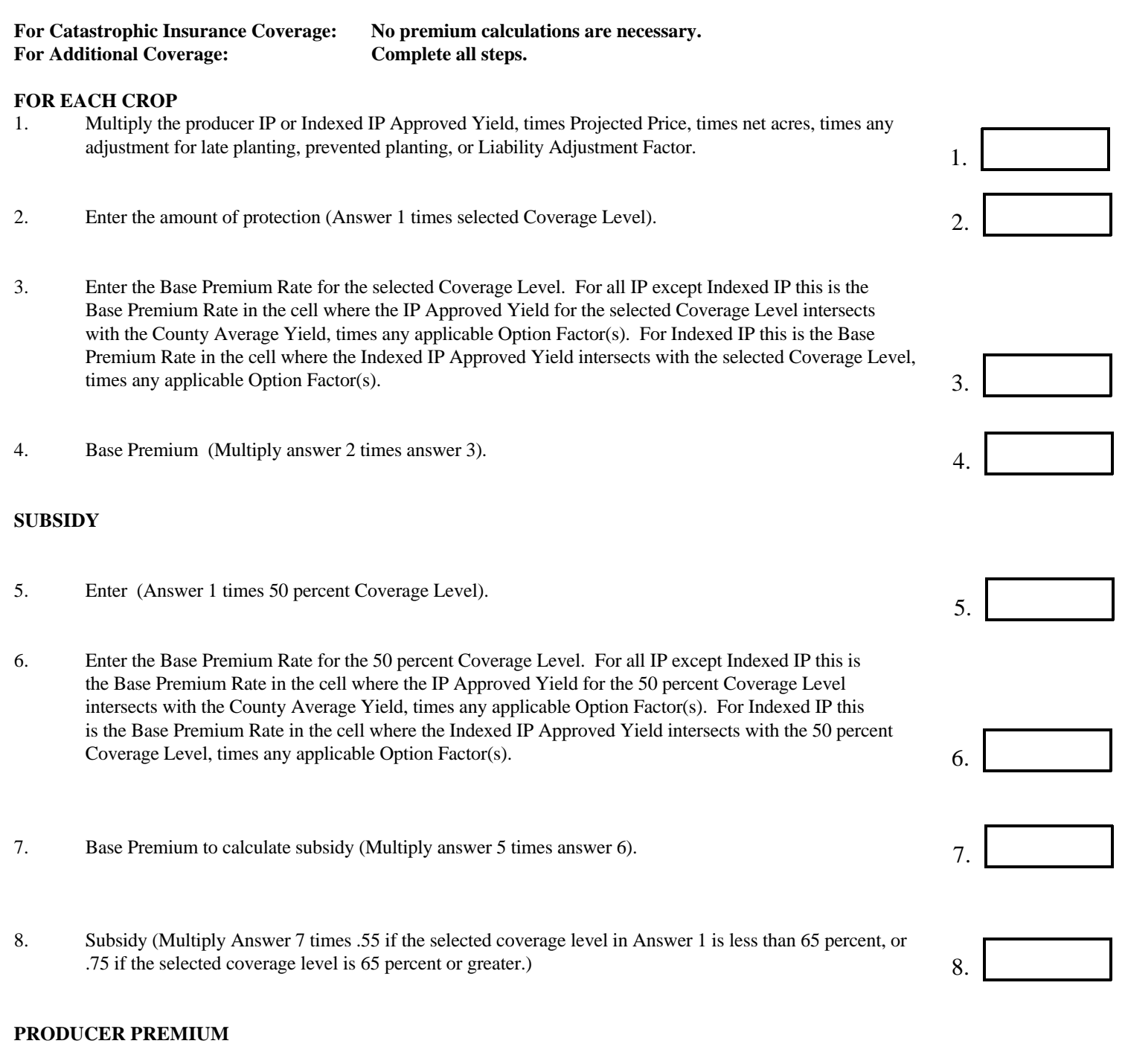

9.

9. Estimated Producer Premium (Subtract Answer 8 from Answer 4).